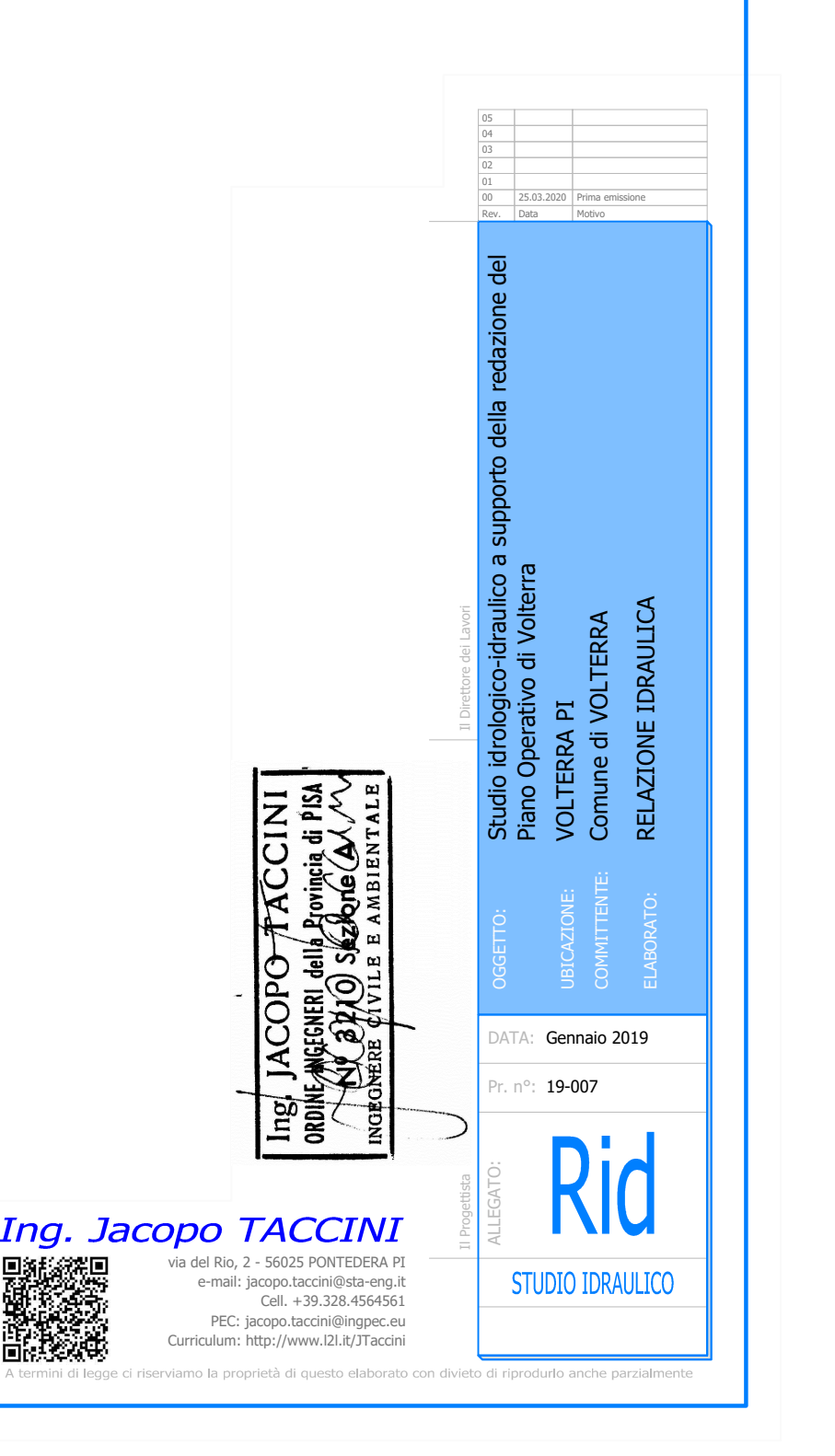

# **RELAZIONE TECNICA**

**Sommario** 

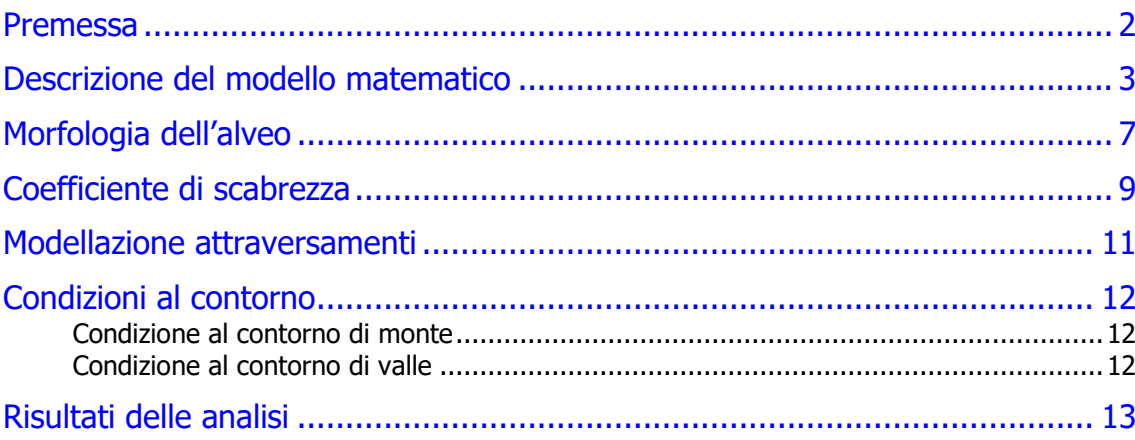

## <span id="page-2-0"></span>**PREMESSA**

La presente relazione idraulica ha come scopo la determinazione dei battenti idraulici conseguenti ad eventi di piena attesi per alcuni corsi d'acqua del reticolo secondario che interessano il territorio del Comune di Volterra. Lo studio è quindi redatto a supporto del costituendo Piano Operativo Comunale di Volterra e vede indagati i corsi d'acqua Botro dei Canonici, Botro Sant'Antonio e Botro Santa Marta.

I suddetti battenti sono determinati mediante l'implementazione di apposito modello idraulico redatto con il software HEC-RAS sviluppato dall'Hydrologic Engineering Center dell'U.S. Army Corps of Engineers. Nelle analisi sono stati considerati i tempi di ritorno trentennale TR30 e duecentennale TR200, valutati per diverse durate di pioggia comprese nelle 8h, ritenuti critici per il sistema idraulico indagato.

Per approfondimento riguardo l'analisi idrologica dei bacini si rimanda all'apposita relazione.

Si descrivono allora gli approcci di analisi adottati per i diversi modelli implementati, e i principali parametri adottati.

Di seguito e negli elaborati grafici allegati sono riportati quindi i risultati delle elaborazioni, così come restituiti dal modello. Alcuni di tali dati quali la perimetrazione delle aree a diversa pericolosità idraulica e la cartografia della magnitudo sono stati rielaborati in stretto accordo col il geol. Emilio Pistilli, restituendo nuove cartografie a cui si rimanda, frutto di più ampie considerazioni urbanistiche, ed estese a tutto il territorio Comunale.

## <span id="page-3-0"></span>**DESCRIZIONE DEL MODELLO MATEMATICO**

Il software HEC-RAS è un sistema integrato predisposto per un uso interattivo tramite un'interfaccia grafica che permette di accedere alle altre componenti quali l'analisi idraulica, l'archiviazione e la gestione dei dati e la visualizzazione dei risultati.

Il sistema dispone di tre componenti principali per la modellazione idraulica secondo lo schema monodimensionale destinate rispettivamente al regime di moto permanente, vario e a quello con fondo mobile.

La componente del sistema di modellazione relativa al regime permanente serve per calcolare la variazione del pelo libero per tali condizioni di moto lungo il corso d'acqua.

Il sistema può considerare sia una rete completa di canali, sia un sistema endoreico (alveo che si immette in un lago che assicura sempre la stessa quota liquida) e sia infine un singolo corso d'acqua.

La componente di moto permanente è in grado di modellare correnti lenti, veloci e miste.

La procedura di calcolo è basata sulla soluzione delle equazioni dell'energia secondo lo schema monodimensionale. Le perdite di energia considerate sono dovute alla scabrezza (eq. di Manning) ed alla contrazione e/o espansione della vena fluida, attraverso un coefficiente moltiplicatore della variazione dell'energia cinetica. L'equazione dei momenti è utilizzata nelle situazioni in cui il pelo libero dell'acqua subisce variazioni repentine.

Questa situazione comprende la valutazione in corrente mista (es: risalto idraulico), dell'idraulica dei ponti e dei profili in corrispondenza della confluenza tra diversi corsi d'acqua.

L'effetto di diverse ostruzioni quali ponti, tombini, briglie e strutture in genere lungo i corsi d'acqua può essere considerata nei calcoli idraulici.

Il sistema di calcolo in moto permanente è concepito per applicazioni nella sistemazione dei corsi d'acqua e delle pianure alluvionali e per gli studi finalizzati alla determinazione delle aree allagabili con diversi tempi di ritorno in caso di esondazioni dai corsi d'acqua. È inoltre possibile valutare il cambiamento nelle caratteristiche di moto dovuto alla rettifica della sezione e/o alla realizzazione di argini.

Il modello presuppone che siano fornite tutte le informazioni necessarie, ed in particolare la geometria di un numero sufficiente di sezioni trasversali, la scabrezza che metta in conto le resistenze idrauliche, le condizioni al contorno e le portate.

Il programma consente di inserire sezioni trasversali fittizie, interpolando quelle rilevate, in modo da assicurare che il passo di discretizzazione spaziale non ecceda un assegnato valore limite ed è in grado di modellare il comportamento di canali naturali e artificiali tenendo conto dell'influenza sul moto di manufatti di vario tipo quali ponti, briglie, paratoie che influenzano le caratteristiche della corrente.

Ing. Jacopo TACCINI cel.3284564561 e-mail:jacopo.taccini@ordineingegneripisa.it

Per l'analisi in moto permanente HEC-RAS determina il profilo del pelo libero tra una sezione e la successiva mediante la procedura iterativa denominata standard step, risolvendo l'equazione del bilancio energetico, andando ad analizzare solamente la componente della velocità diretta secondo la direzione prevalente del moto.

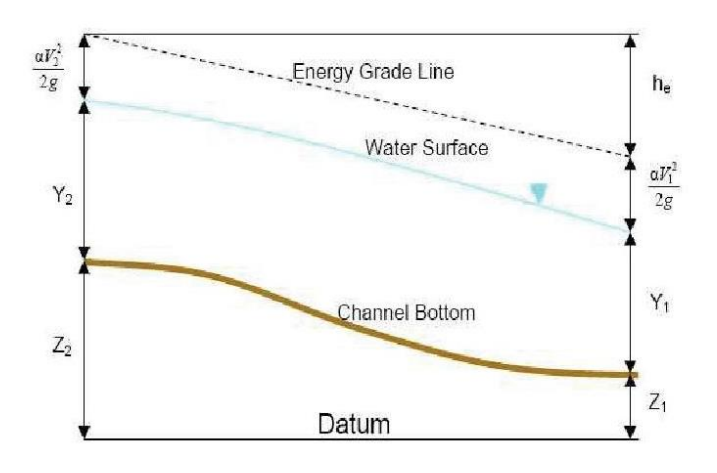

$$
Y_2+Z_2+\frac{a_2V_2{}^2}{2g}=Y_1+Z_1+\frac{a_1V_1{}^2}{2g}+h_e
$$

Dove:

- $\bullet$   $Y_1$ ,  $Y_2$  sono i tiranti idrici;
- $Z_1$ ,  $Z_2$  sono le quote geodetiche;
- $V_1$  ,  $V_2$  sono le velocità medie;
- $a_1$  ,  $a_2$  sono i coefficienti di ragguaglio delle altezze cinetiche;
- g è l'accelerazione di gravità;
- $h_e$  è la perdita di carico totale nel tratto considerato;

Il termine h<sup>e</sup> dipende sia dalle perdite per attrito che da quelle per contrazione ed espansione. Esso si può valutare mediante la seguente relazione:

$$
h_e = L S_f + C \left| \frac{a_2 V_2^2}{2g} - \frac{a_1 V_1^2}{2g} \right|
$$

con:

L la lunghezza del tratto fluviale mediata sulle portate, calcolata come segue  $\bullet$ 

$$
L = \frac{L_{lob} Q_{lob} + L_{rob} Q_{rob} + L_{ch} Q_{ch}}{Q_{lob} + Q_{rob} + Q_{ch}}
$$

Dove il pedice lob, rob e ch indica la golena sinistra, destra e il canale centrale, relativamente alle lunghezze e alle portate;

- $S_f$  è la cadente della linea dei carichi totali;  $\bullet$
- C è il coeffciente di espansione/contrazione compreso tra 0 e 1, che tiene conto delle perdite di carico dovute all'espansione e alla contrazione della vena fluida.

Il primo termine rappresenta la perdita totale per attrito, prodotto tra la distanza tra le due sezioni e la cadente media. Il programma prevede diverse possibilità di calcolo della cadente, che viene determinata presupponendo una suddivisione della sezione d'alveo in sottosezioni all'interno delle quali la velocità possa ritenersi con buona approssimazione costante. Per ciascuna di queste sottosezioni (golena sinistra, alveo e golena destra) è possibile assegnare un diverso valore del coefficiente di Manning da adottare nel calcolo.

Il secondo termine della equazione per il calcolo delle perdite di carico rappresenta invece il contributo dovuto alla contrazione ed espansione dell'area bagnata; tali perdite sorgono nel momento in cui si abbia un allargamento o restringimento della sezione che determini una situazione di corrente non lineare. Il coefficiente C varia in un intervallo compreso tra 0.1 e 1 per correnti subcritiche, mentre in caso di correnti veloci generalmente si assumono valori inferiori.

L'altezza del pelo libero, in riferimento ad una assegnata sezione, viene determinata mediante una risoluzione iterativa delle equazioni (1) e (2). Il modello fornisce inoltre i valori dell'altezza critica nelle diverse sezioni fluviali. Qualora si verifichino transizioni da corrente lenta a veloce o viceversa, in tali segmenti di asta fluviale l'equazione di bilancio energetico è sostituita dall'equazione globale di equilibrio dinamico o dei momenti.

Il modello HEC-RAS consente anche di modellare l'effetto indotto sulla corrente dalla presenza di attraversamenti fluviali, nel caso che il deflusso attraverso il ponte avvenga a pelo libero ma anche in pressione. La perdita di energia causata dal ponte è divisa in tre parti: in primo luogo le perdite che si hanno nella zona immediatamente a valle del ponte dove, generalmente, si ha un'espansione della corrente. Sono poi considerate le perdite di energia che si verificano durante l'attraversamento del ponte, nonché le perdite che si hanno immediatamente a monte, ove la corrente subisce una contrazione. Per i coefficienti di contrazione ed espansione si sono quindi adottati rispettivamente i valori di 0.1 e 0.3.

In caso di simulazione in moto vario il software HEC-RAS utilizza le equazioni di De Saint Venant secondo differenti metodi di risoluzione a seconda che l'analisi si svolga in condizioni di corrente lenta, veloce o mista.

Equazione di continuità:<br>  $\frac{(\partial A)}{(\partial t)} + \frac{(\partial (\Phi \cdot Q))}{(\partial x_c)} + \frac{(\partial [(1-\Phi) \cdot Q])}{(\partial x_f)} = 0$ 

Equazione di conservazione della quantità di moto:

$$
\frac{(\partial Q)}{(\partial t)} + \frac{(\partial (\Phi^2 Q^2 / A_c))}{(\partial x_c)} + \frac{(\partial ((1 - \Phi^2) Q^2 / A_f))}{(\partial x_f)} + g A_c \left[ \frac{(\partial Z)}{(\partial x_c)} + S_{fc} \right] + g A_f \left[ \frac{(\partial Z)}{(\partial x_f)} + S_{cf} \right] = 0
$$
  
con:  
 $Q_c = \Phi \cdot Q$ ;  $\Phi = (K_c) / (K_c + K_f)$ 

Per approfondimenti sulle equazioni ed algoritmi di calcolo si rimanda alla modilistica di HEC-RAS, ed in particolare all'Hydraulic Reference Manual.

#### **MODELLAZIONE BIDIMENSIONALE**

Il modello matematico bidimensionale utilizza le equazioni di continuità (o conservazione della massa) e della quantità di moto, risolte con uno schema ai volumi finiti.

Assumendo il fluido incomprimibile l'equazione differenziale di continuità in moto vario si riduce:

$$
\frac{\partial H}{\partial t} + \frac{\partial (h \cdot u)}{\partial x} + \frac{\partial (h \cdot v)}{\partial y} + q = 0
$$

In cui u e v sono rispettivamente le componenti di velocità lungo le direzioni x ed y.

Quando la dimensione orizzontale caratteristica dell'area di deflusso è molto maggiore della verticale, gli effetti legati alla componente verticale della velocità possono essere trascurati, assumendo una distribuzione idrostatica delle pressioni. Assumendo quindi costante la densità del fluido l'equazione di conservazione della quantità di moto si riduce:

$$
\frac{\partial u}{\partial t} + u \cdot \frac{\partial u}{\partial x} + v \cdot \frac{\partial v}{\partial y} = -g \cdot \frac{\partial H}{\partial x} + v_t \left( \frac{\partial^2 u}{\partial x^2} + \frac{\partial^2 u}{\partial y^2} \right) - c_f \cdot u + f \cdot v
$$

Dove  $V_t$  è il coefficiente di viscosità turbolenta, Cf il coefficiente di attrito al fondo ed f è il coefficiente di Coriolis.

Per la modellazione del campo di moto HEC-RAS impiega l'approccio batimetrico con il quale riesce a rappresentare informazioni topografiche dettagliate pur utilizzando celle di calcolo di dimensioni maggiori, ricavandone la legge di variazione delle grandezze idrauliche (curva di invaso della cella e sezione idraulica lungo il bordo) con la quota del pelo libero. Tale metodologia risolutiva consente di raggiungere un elevato dettaglio dei risultati, abbattendo drasticamente i tempi computazionali rispetto ad altri software.

Preme sottolineare che nel modello in analisi per tutte le aree 2D indagate è stato applicato il modulo computazionale **Full Momentum** che adotta per il calcolo le intere equazioni 2D di De Saint Venant, senza trascurarne alcun termine, assicurando la massima accuratezza del risultato a scapito di un maggior onere computazionale.

# <span id="page-7-0"></span>**MORFOLOGIA DELL'ALVEO**

La modellazione morfologica del territorio, necessaria come dato di input per le sezioni geometriche da introdurre nel software HEC-RAS 5.0.6, è stata ottenuta a partire dai rilievi topografici forniti dal Comune di Volterra e dal Genio Civile sede di Pisa.

Per quanto riguarda la modellazione delle aree bidimensionali, infatti, essa è ricavata a partire dalla cartografia CTR 1:2000 messa a disposizione dalla Regione Toscana sulla propria pagina web Geoscopio WGS. Dove è stato possibile tale cartografia è stata integrata con le informazioni puntuali ed a curve di livello ottenute dai rilievi forniti.

Per quanto riguarda invece la modellazione monodimensionale delle sezioni d'alveo, esse sono state introdotte come fornite direttamente dagli Uffici del Genio Civile.

Le informazioni morfologiche di cui è stato possibile avvalersi derivano pertanto da:

- Cartografia CTR in scala 1:2.000;
- Rilievo strumentale allegato allo studio idrologico-idraulico redatto dall'Ing. Federico Cioni dell'Ufficio Tecnico del Genio Civile, Area Vasta Lucca, Livorno e Pisa;
- Rilievo strumentale eseguito dallo Studio Bani Franceschini Rossi;
- Rilievo strumentale eseguito da HydroGeo di Firenze in occasione del progetto "Interventi di riassetto idraulico sul Botro dei Canonici e sul Botro di S. Marta in località Saline di Volterra".

Non è stato possibile impiegare per le aree bidimensionali di esondazione la morfologia lidar DTM 1x1 m perché non disponibile sull'area. Si auspica che tale cartografia sia presto implementata e resa disponibile in quanto si ritiene che il dettaglio offerto da tale tecnologia fornisca informazioni sostanziali per lo sviluppo di analisi di pericolosità idraulica.

La schematizzazione adottata per il modello è quindi di tipo monodimensionale in alveo e bidimensionale extra alveo, interconnesse tra loro mediante apposite *lateral structures.* 

Tutte le modellazioni bidimensionali sono state svolte adottando maglie di calcolo a celle quadrate di lato 10x10 m.

Si riporta la rappresentazione planimetrica del modello studiato.

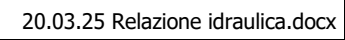

Data: Gennaio 2019

# **Ing. Jacopo TACCINI**<br>cel.3284564561 e-mail:jacopo.taccini@ordineingegneripisa.it

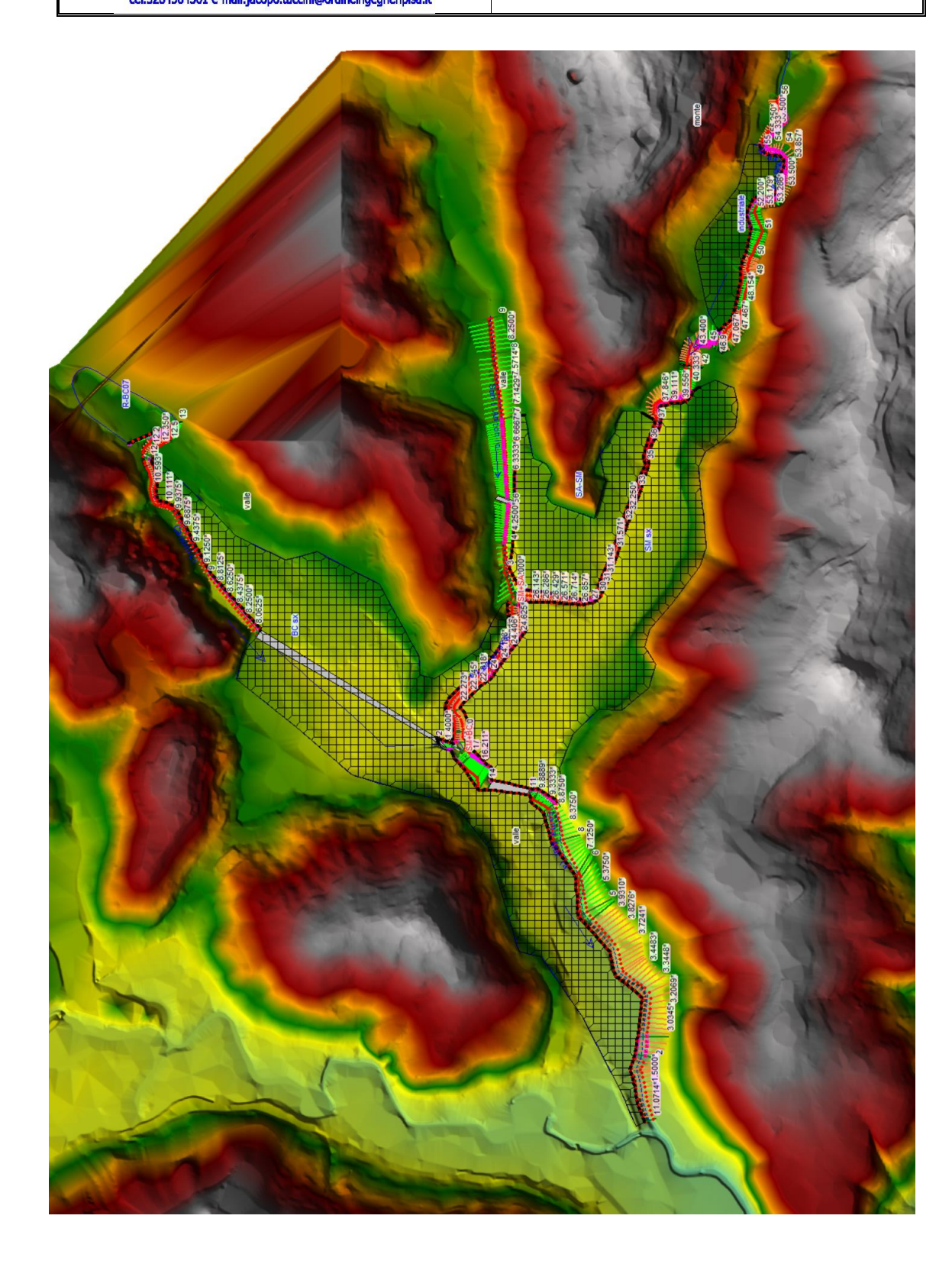

## <span id="page-9-0"></span>**COEFFICIENTE DI SCABREZZA**

Parametro fondamentale per la modellazione dell'alveo all'interno del solutore adottato, è costituito dal coefficiente di scabrezza di Manning. Tale parametro deve essere definito sia per quanto riguarda la modellistica idraulica in alveo, sia per quella bidimensionale.

Per quanto riguarda i valori di Manning adottati per la modellistica idraulica in alveo, sono stati impiegati valori coerenti con quelli introdotti nella modellazione idrologica. Essi sono stati desunti dal già citato studio della Comunità Montana, e ritenuti validi in base alle effettive condizioni verificate in sito durante i nostri sopralluoghi.

Data la modellazione di tipo 1D e 2D non è stato necessario distinguere i valori di Manning per il channel e le overbanks, in quanto la modellazione idraulica delle aree di esondazione è interamente affidata alla modellazione bidimensionale.

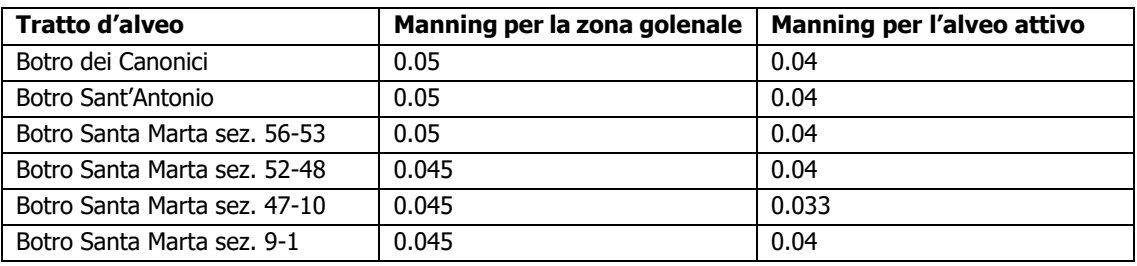

Il coefficiente di scabrezza delle celle bidimensionali è stato assegnato a partire dall'uso del suolo derivato dal progetto Corine, secondo la seguente tabella di corrispondenza (R. Pestana et al. 2013, Calibration of 2d hydraulic inundation models in the floodplain region of the lower Tagus river, ESA Living Planet Symposium 2013).

**Ing. Jacopo TACCINI**<br>cel.3284564561 e-mail:jacopo.taccini@ordineingegneripisa.it

Data: Gennaio 2019

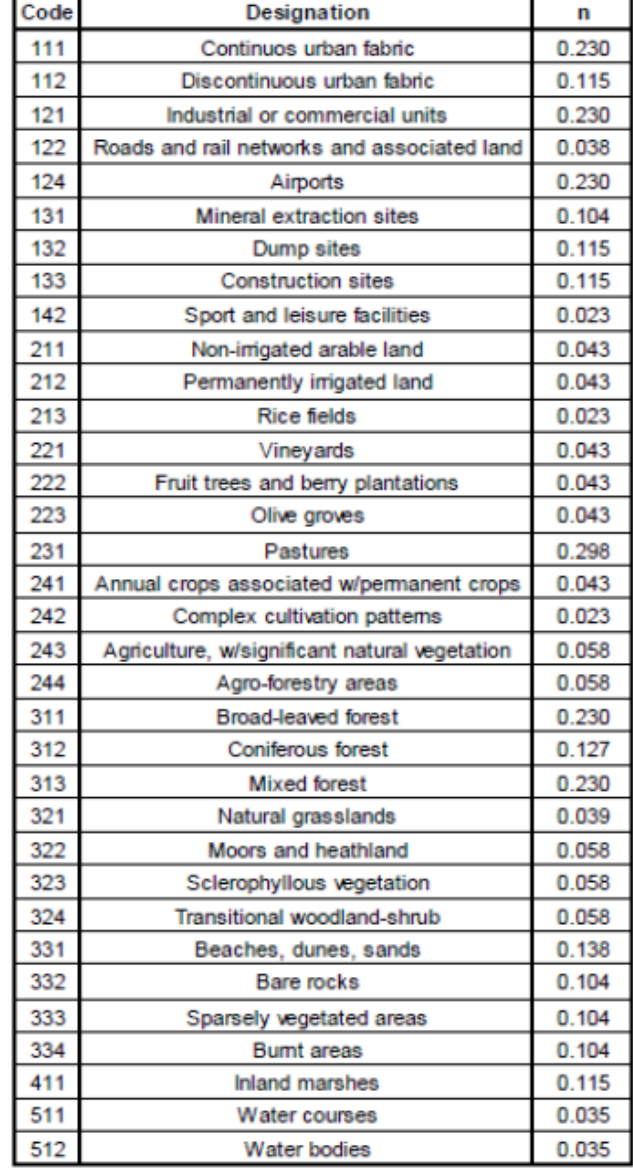

## <span id="page-11-0"></span>**MODELLAZIONE ATTRAVERSAMENTI**

La modellazione degli attraversamenti e di altre opere geometricamente rilevanti è avvenuta mediante rilievi speditivi sul posto. La geometria delle opere individuate è stata così ricollegata alla morfologia derivante dai rilievi lidar e introdotta nel software di calcolo HEC-RAS.

Oltre all'introduzione geometrica dell'attraversamento, sono stati definiti i parametri di calcolo; Per quanto riguarda il "low flow method" è stato impiegato il metodo dell'energia a standard step. Per quanto riguarda invece il "high flow method" si è scelto il metodo noto come "pressure and/or weir" per il quale è stato assegnato un coefficiente per il flusso sommerso pari a 0.8, mentre è stato assegnato 1.67 per il coefficiente weir.

Per quanto riguarda i Contraction/Expansion Coefficients sono stati adottati rispettivamente i valori di 0.1 e 0.3 in tutte le sezioni modellate dell'alveo, localmente incrementati rispettivamente a 0.3 e 0.5 per le sezioni immediatamente a monte e a valle di tutti gli attraversamenti o altre singolarità che impongono sollecitazioni al normale deflusso.

I parametri così adottati risultano cautelativi per il caso in analisi.

#### <span id="page-12-0"></span>**CONDIZIONI AL CONTORNO**

Per consentire l'avvio della simulazione di deflusso, è ancora necessario introdurre le condizioni al contorno.

Le condizioni al contorno devono essere obbligatoriamente definite nelle sezioni di monte e di valle del modello monodimensionale, pena il mancato avvio della simulazione; sono tuttavia introducibili numerose condizioni al contorno aggiuntive utili a migliorare l'aderenza del modello alla realtà, nonché per introdurre afflussi laterali.

Nella maggior parte dei modelli è conveniente introdurre come condizione al contorno in corrispondenza della sezione di monte l'idrogramma calcolato per il bacino chiuso a tale sezione; per la sezione di valle è solitamente definita la pendenza della linea dell'energia in condizioni di deflusso a moto uniforme, per la quale è possibile assumere generalmente il medesimo valore di pendenza al fondo desumibile dal profilo longitudinale del corso d'acqua nel tratto terminale. Talvolta, in presenza di rigurgiti o altre condizioni note, si sceglie di introdurre nella sezione di valle valori definiti per la quota liquida. Quando poi il corso d'acqua riceve contributi da bacini posti lungo il percorso o da affluenti, è possibile inserire, come ulteriori condizioni al contorno, idrogrammi distribuiti o concentrati. Molte altre sono infine le possibili condizioni al contorno impiegate però meno frequentemente.

#### <span id="page-12-1"></span>Condizione al contorno di monte

La condizione al contorno di monte è stata definita dagli idrogrammi calcolati nella modellazione idrologica, a cui si rimanda per approfondimenti.

In particolare alcuni degli idrogrammi calcolati sono stati introdotti nel modello come localizzati in specifiche sezioni, o distribuiti uniformemente lungo tratti del corso d'acqua, come descritto nella seguente tabella.

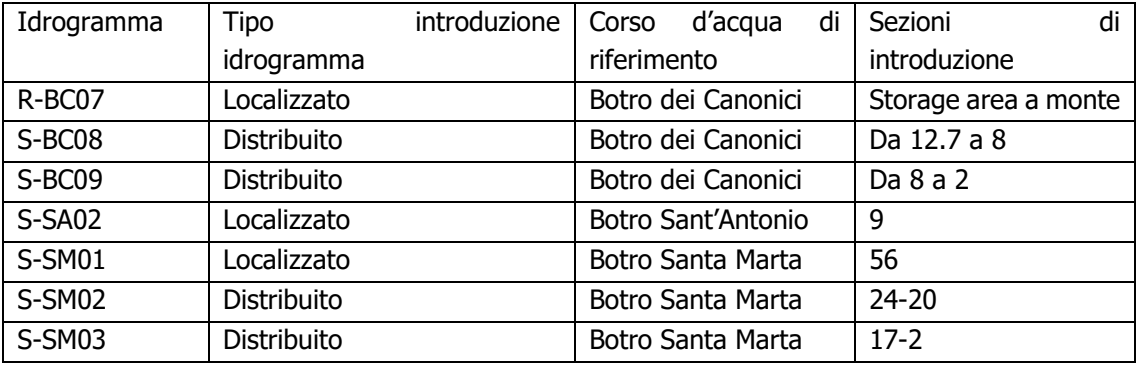

#### <span id="page-12-2"></span>Condizione al contorno di valle

Per quanto riguarda invece la condizione al contorno di valle è stata assegnata la pendenza Normal Depth pari a 0.007 m/m.

## <span id="page-13-0"></span>**RISULTATI DELLE ANALISI**

Si riportano nell'apposito allegato i profili idraulici, i valori tabellari e le sezioni di calcolo.

Nelle allegate tavole grafiche si riportano invece i risultati sotto forma di battenti idraulici di esondazione determinati come inviluppo dei massimi ottenuti da ciascuna delle simulazioni, indipendentemente dalla durata dell'evento meteorico che li ha determinati. Si mantiene invece la distinzione tra gli eventi meteorici aventi TR30 e quelli aventi TR200.

Gli stessi elaborati grafici sono stati prodotto per rappresentare i valori di inviluppo delle velocità di deflusso derivanti dal modello, ed il livello di magnitudo calcolata secondo le indicazioni di cui alla L.R. 41/2018.

Negli elaborati grafici allegati sono riportati i risultati delle elaborazioni, così come restituiti dal modello. Alcuni di tali dati quali la perimetrazione delle aree a diversa pericolosità idraulica e la cartografia della magnitudo sono stati rielaborati in stretto accordo col il geol. Emilio Pistilli, restituendo nuove cartografie a cui si rimanda, frutto di più ampie considerazioni urbanistiche, ed estese a tutto il territorio Comunale.